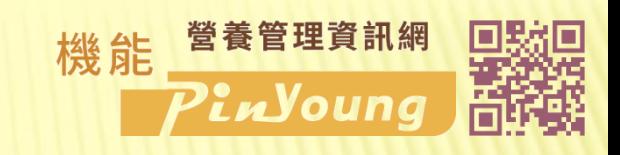

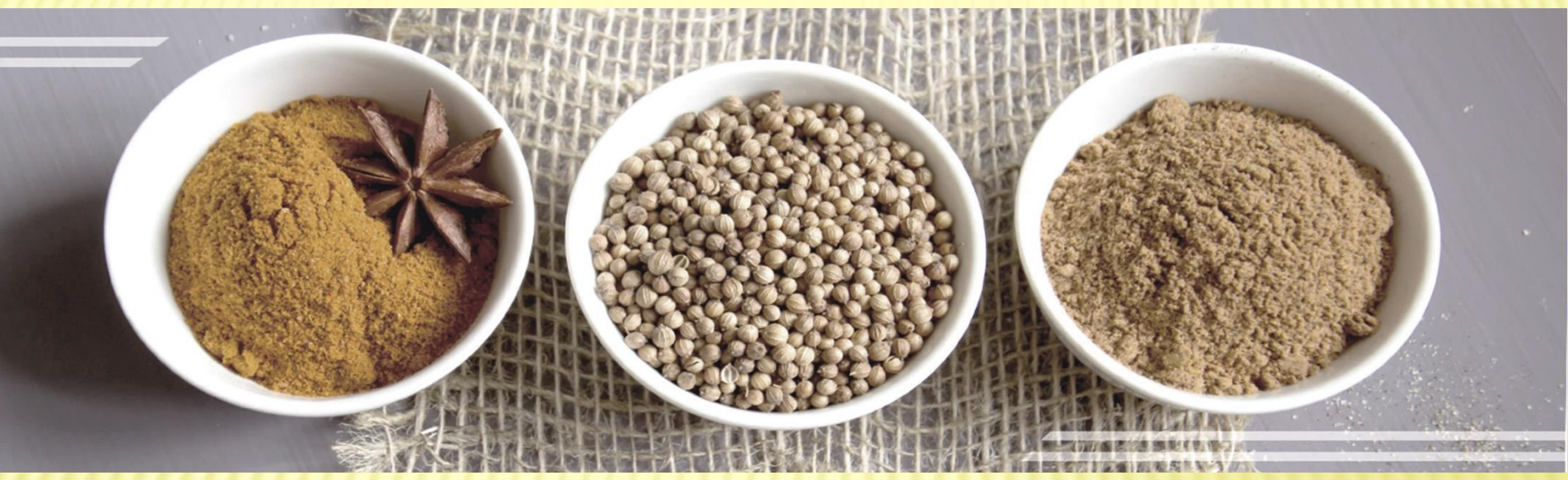

# 飲食日誌 機能營養管理資訊網操作說明

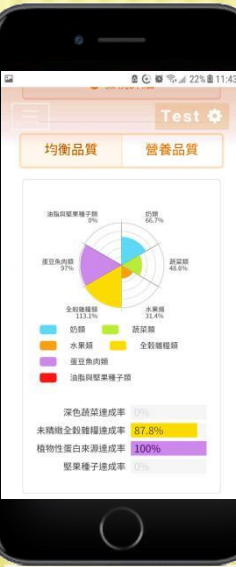

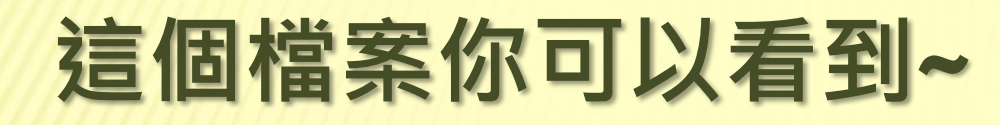

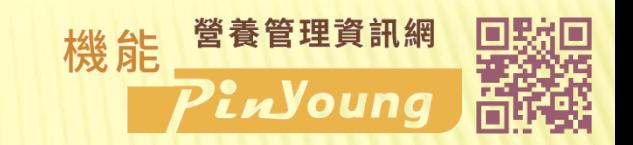

- [開始使用飲食日誌](#page-3-0)
- [第一次飲食日誌](#page-5-0) [設定健康測量資訊](#page-5-0)
- [第一次飲食日誌](#page-7-0)[建立評估標準](#page-7-0)
- [飲食紀錄](#page-11-0)

## [1](#page-14-0)[日營養評估](#page-14-0)

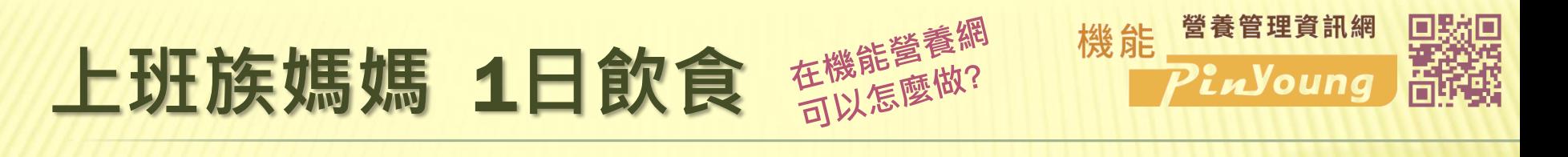

- 生理測量、活動量: 165cm、75kg、不運動、輕度少動
- 食物喜好: 喝啤酒、蔬菜餐、中脂肉類、全脂奶類
- **× 2019. 4. 9. 吃了這些東西 ⊵**

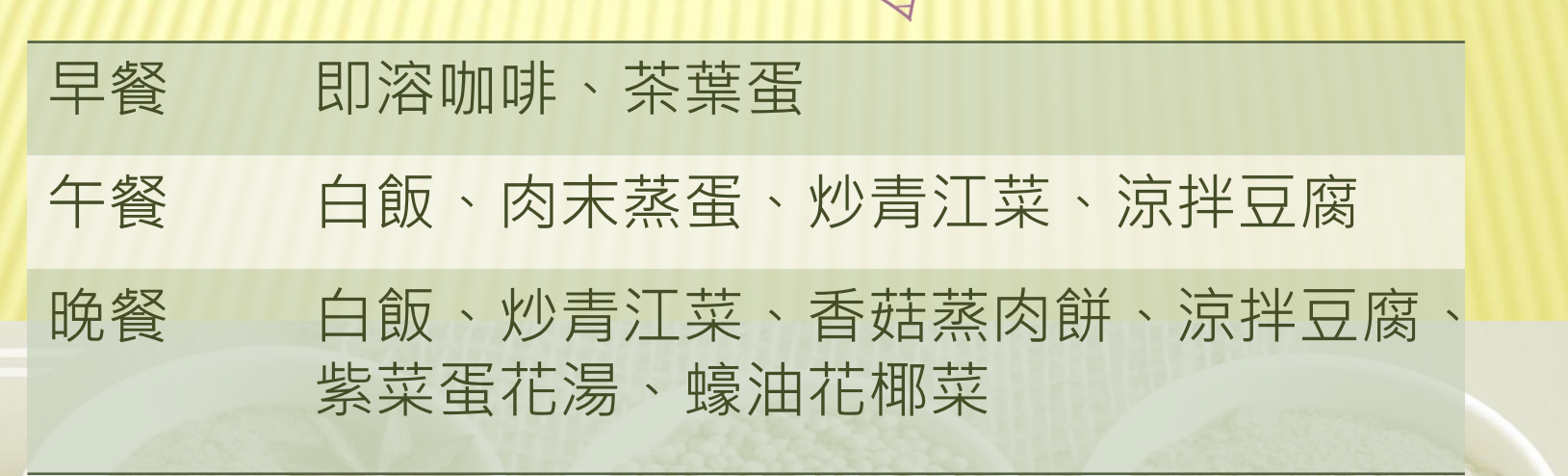

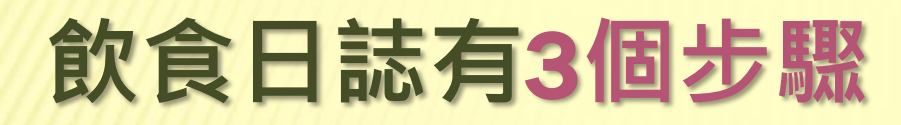

<span id="page-3-0"></span>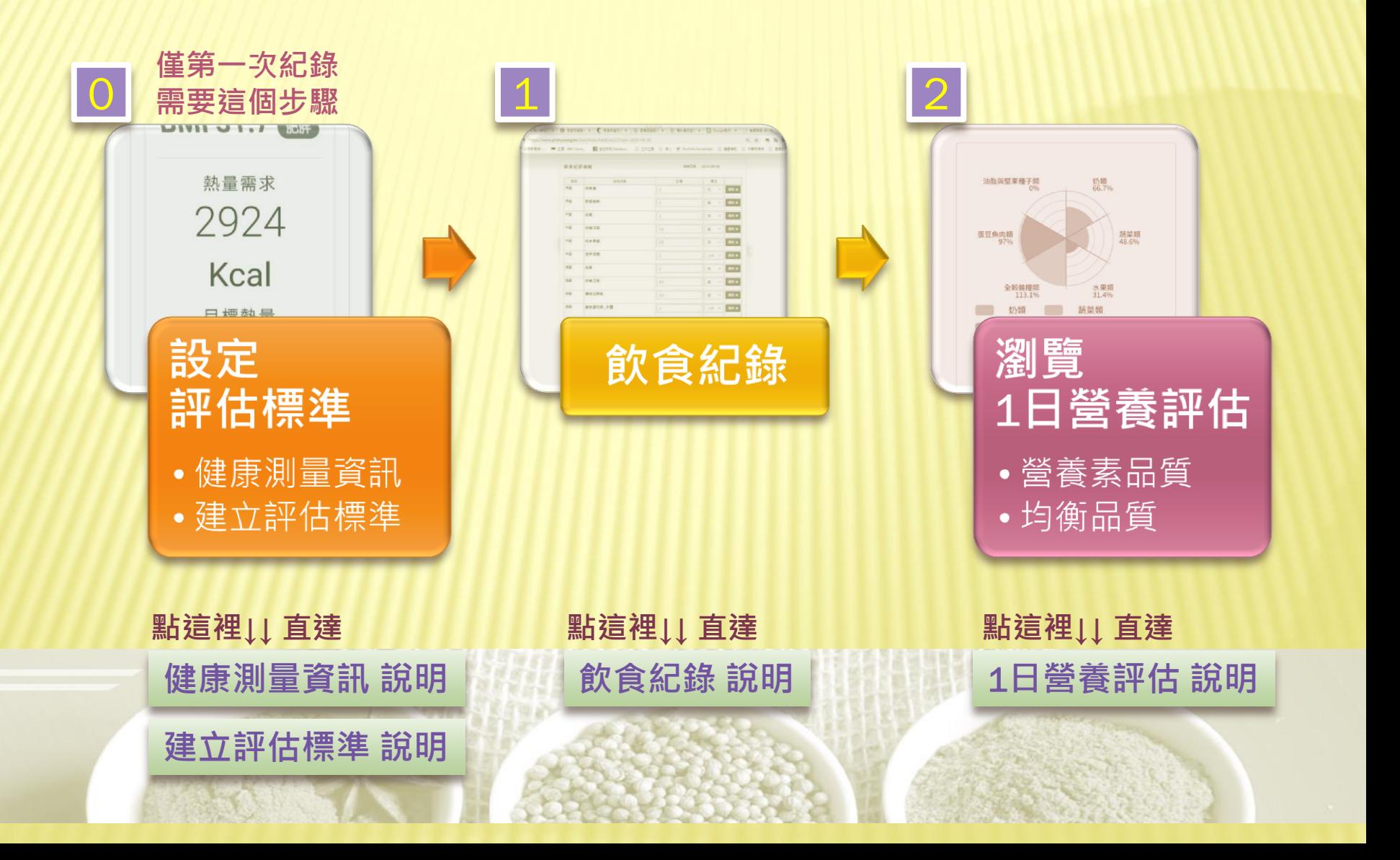

營養管理資訊網

PinYoung

機能

## 開始使用飲食日誌

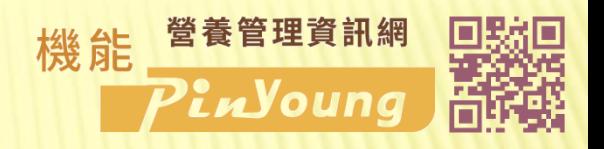

test

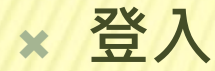

[回目錄](#page-3-0)

 會員專區中 點選 飲食日誌 「進入」

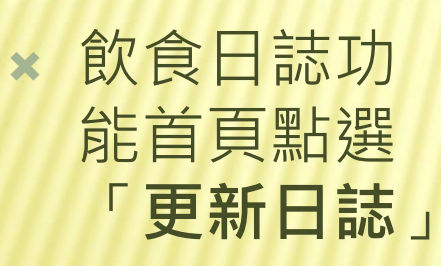

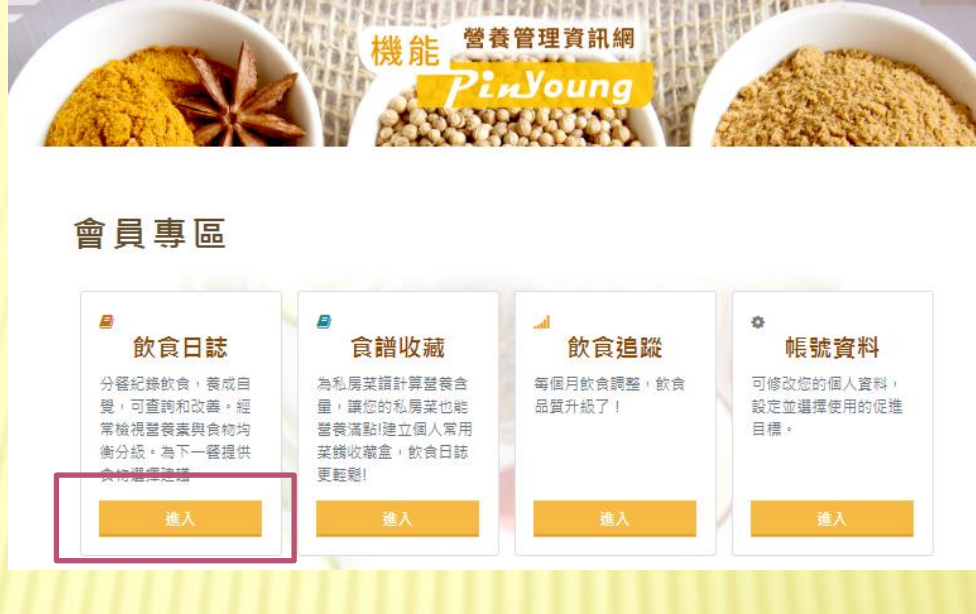

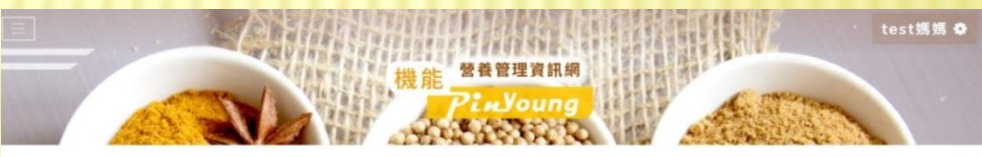

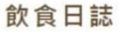

《返回

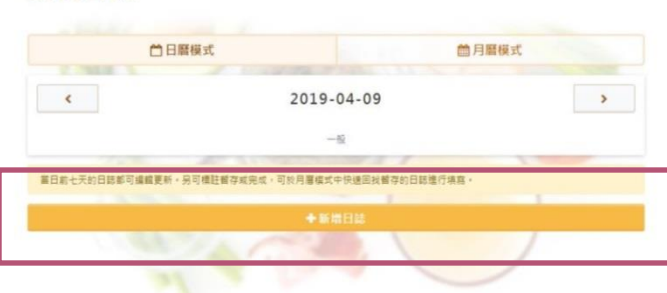

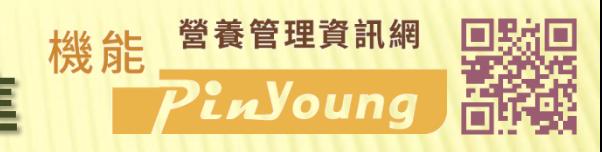

百新日共

### 設定健康測量資訊

 點選 「更新健康測量」

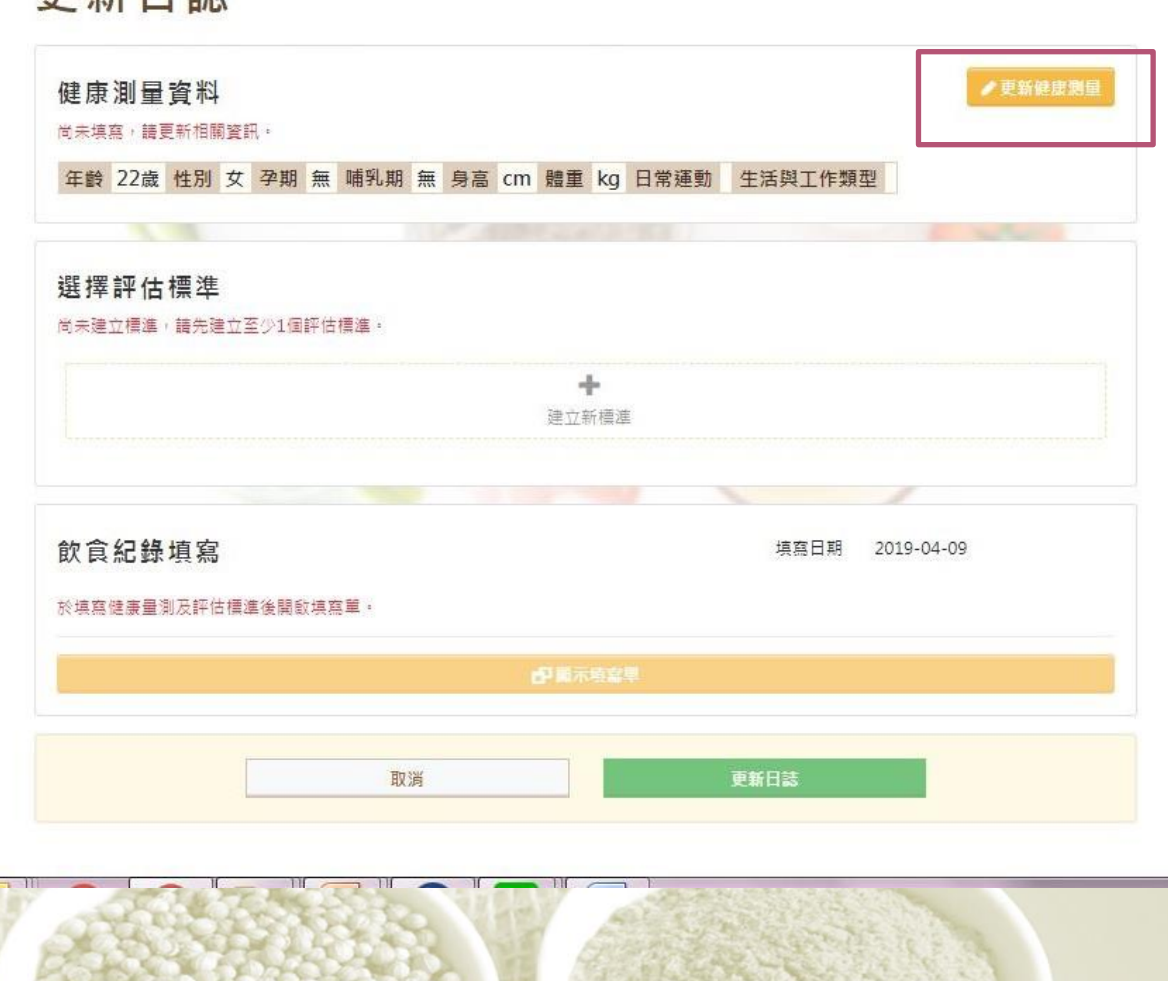

<span id="page-5-0"></span>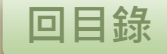

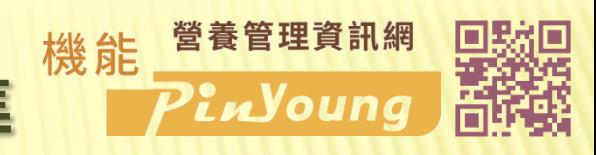

設定健康測量資訊

 依序填寫 健康測量資訊

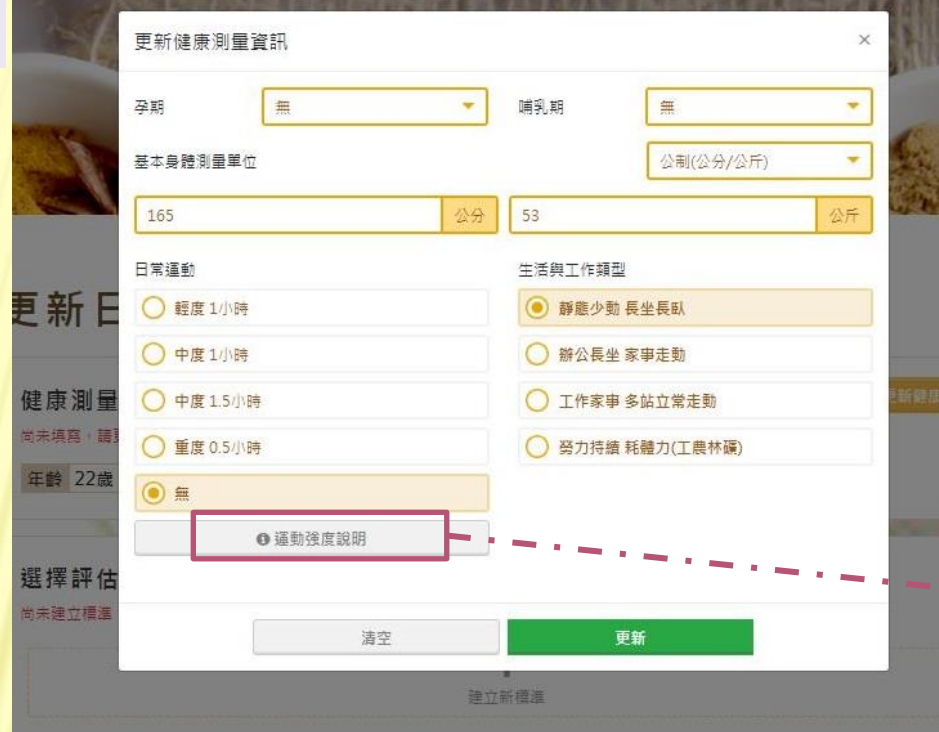

### 點這裡可以 運動強度說明

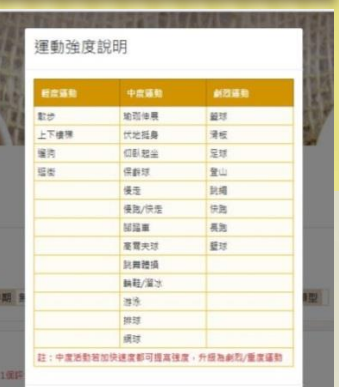

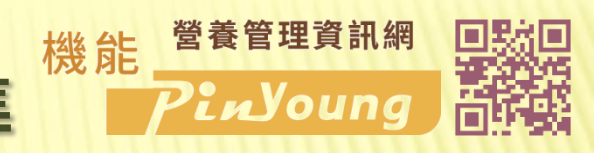

### 評估標準

「建立新標準」

點選

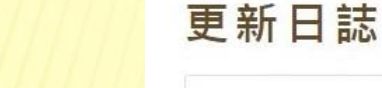

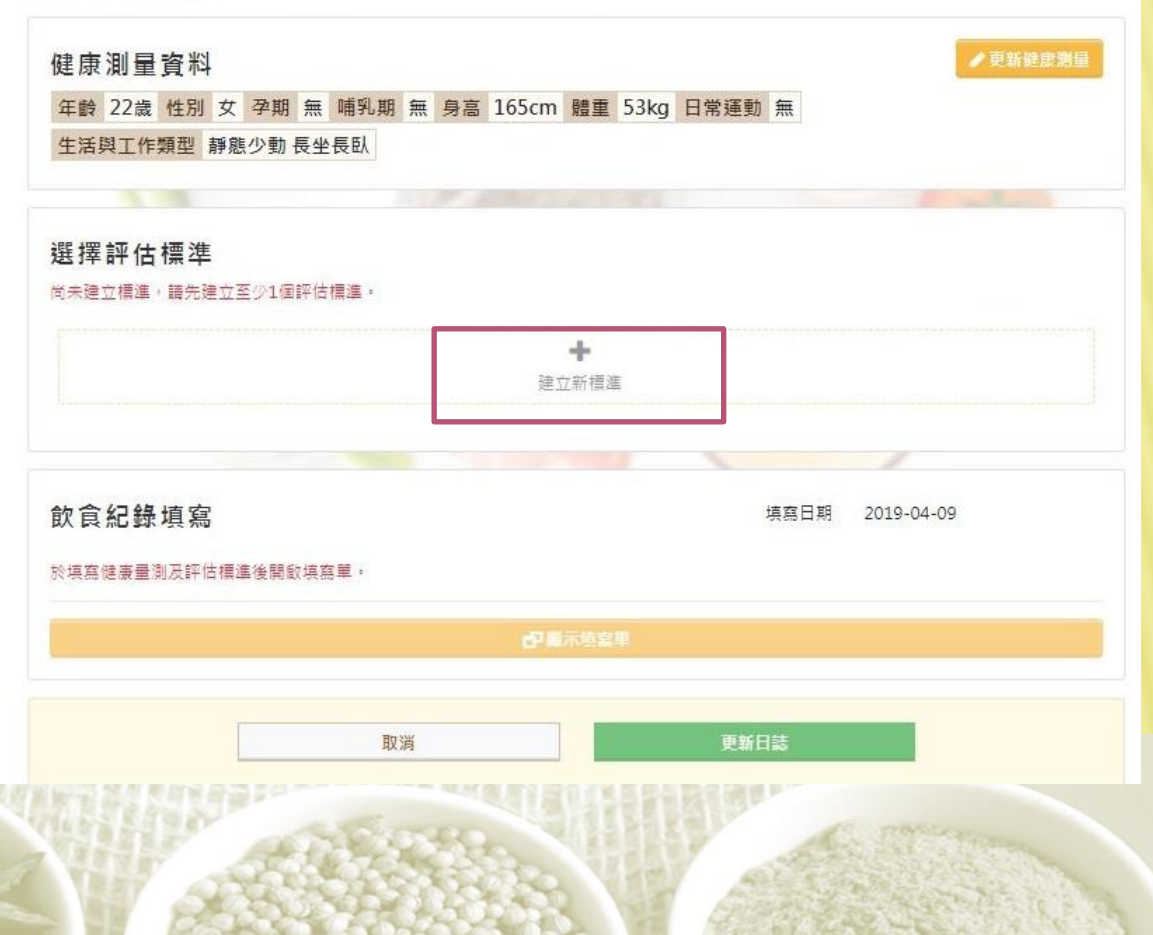

<span id="page-7-0"></span>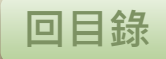

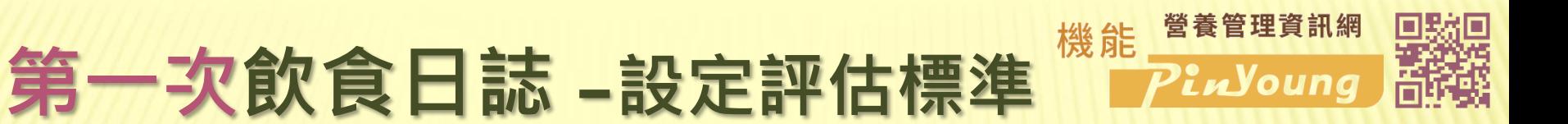

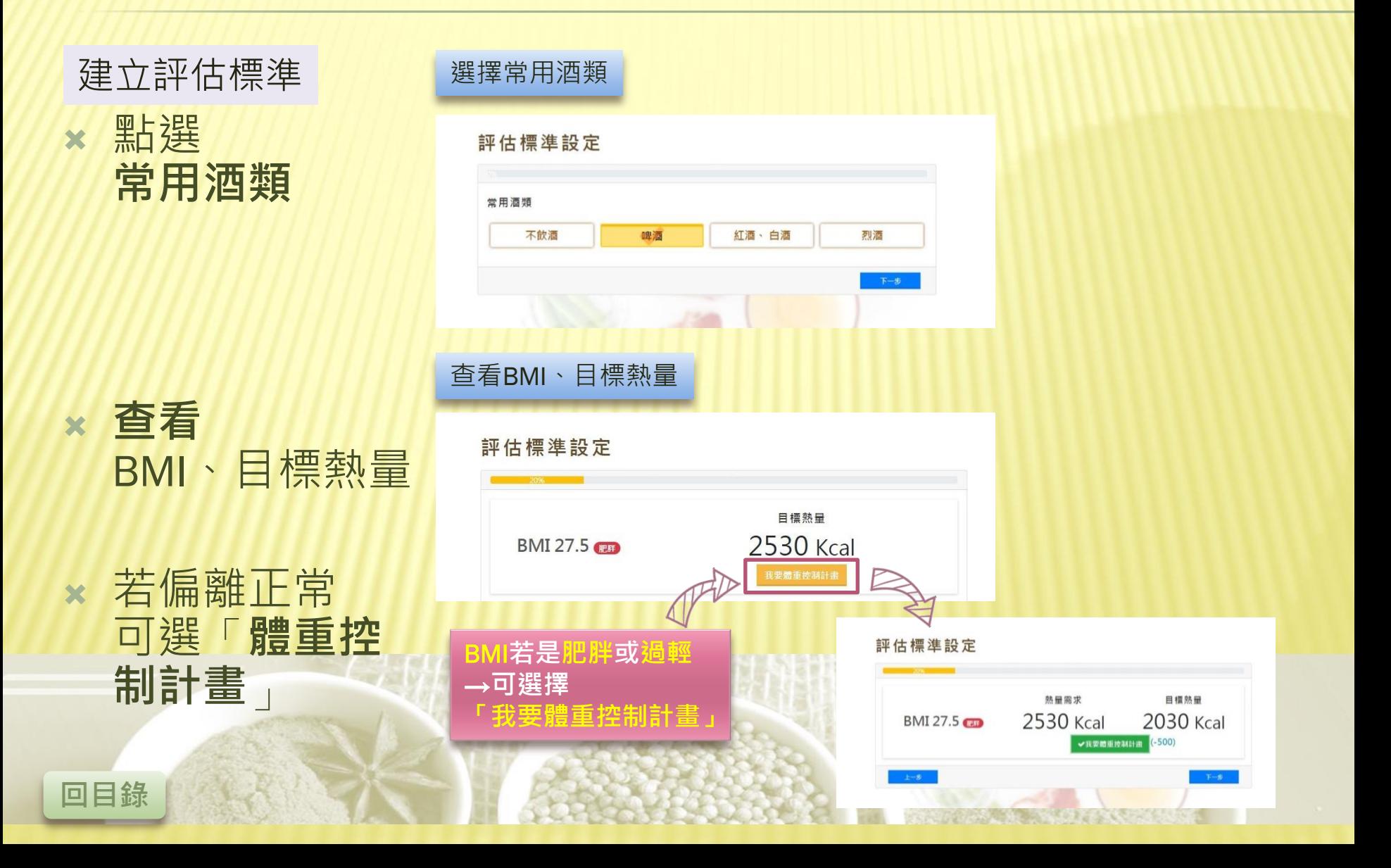

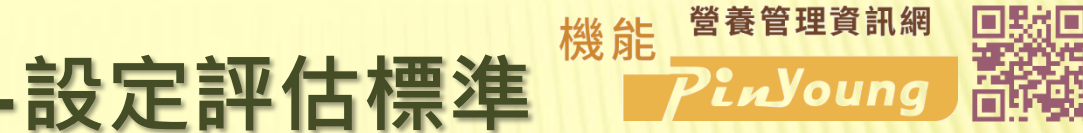

設定食物喜好

建立評估標準

### 設定食物喜好

 規劃飲食: 移動Bar上的小點, 設定食用量

[回目錄](#page-3-0)

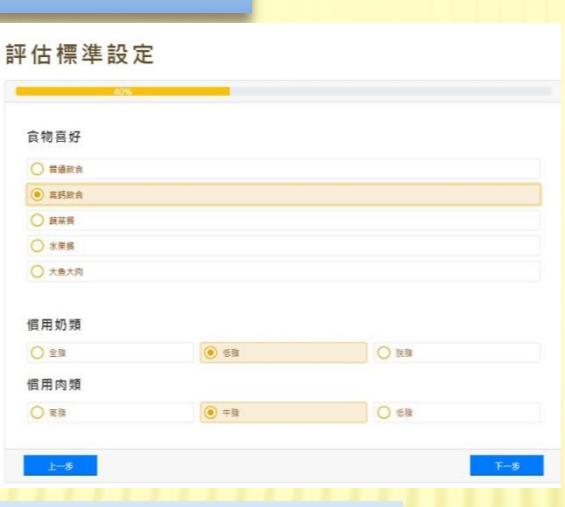

### 依照飲食習慣規劃飲食

#### 評估標準設定

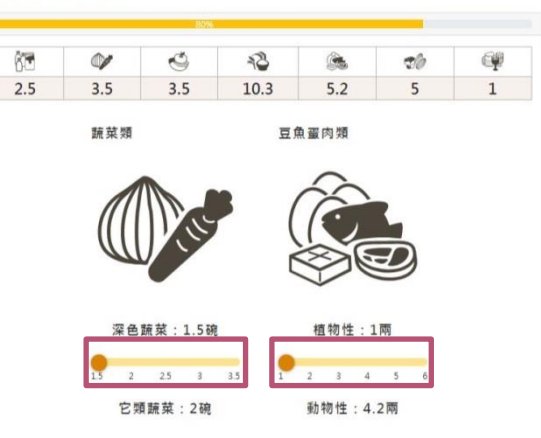

#### 評估標準設定

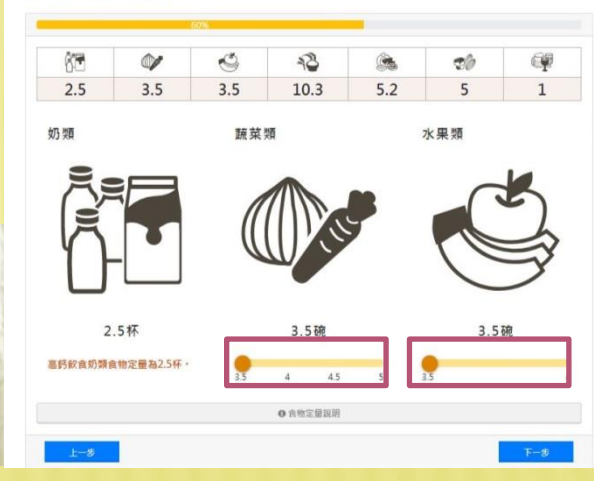

● 食物定量説明

●更新選擇標準

啤酒日

2019-04-11

 點選 「存檔設定」

建立評估標準

評估標準完成!!

\* 為不同生活型態, 可設3個評估標準 如: 大魚大肉日、蔬食日…

大魚大肉

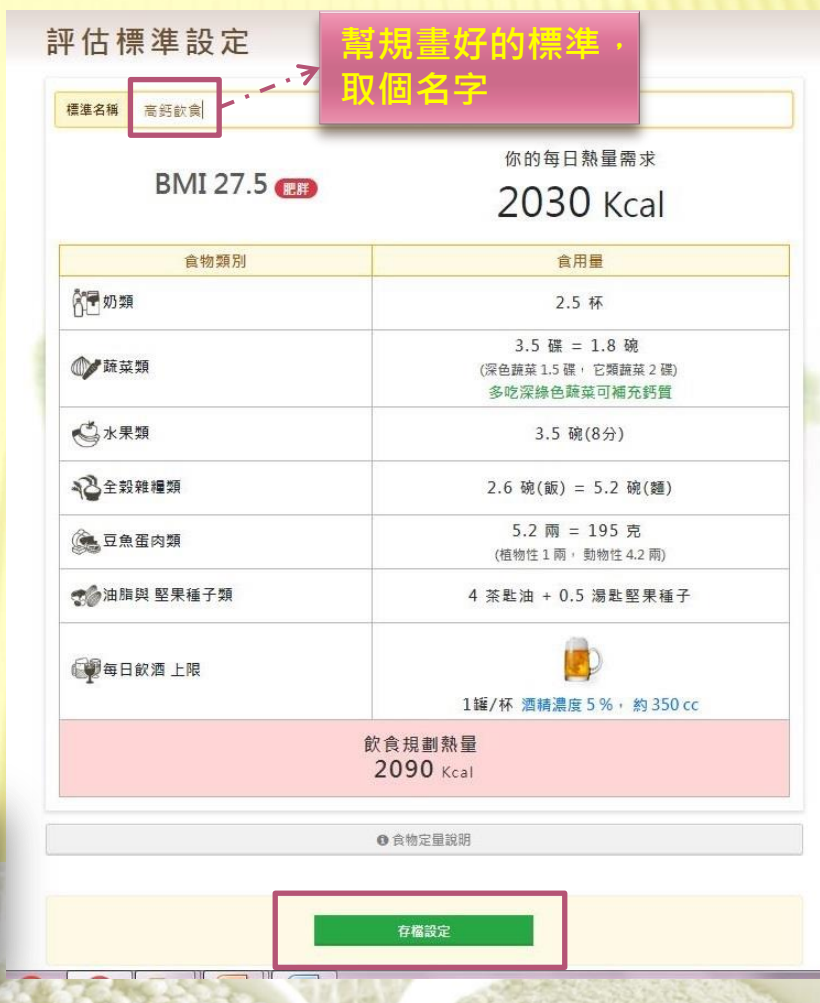

營養管理資訊網

PinYoung

[回目錄](#page-3-0)

選擇評估標準

蔬食日

2019-04-1

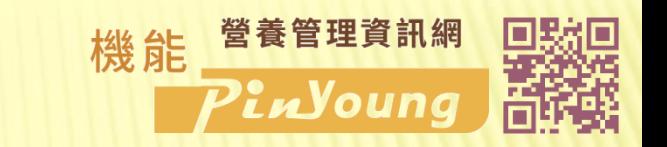

## 飲食日誌 –飲食紀錄5個動作

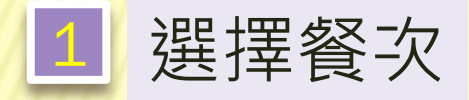

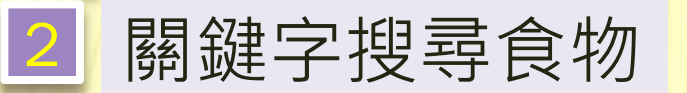

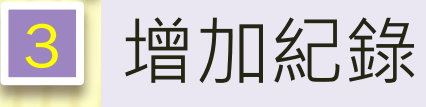

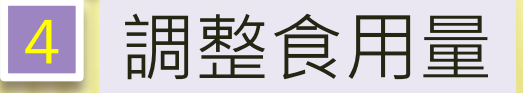

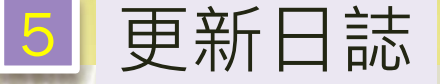

<span id="page-11-0"></span>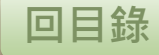

## 飲食日誌 –飲食紀錄5個動作

+增加

### 選擇餐次

**點選下拉選單的箭頭** 選擇要記錄的餐次 如: 早餐 初用者先選「公用」

搜尋食物關鍵字 (1)欄位中輸入關鍵字 如:茶葉蛋 (2)點選所要的項目 2

點選「+增加」

找到 所有要紀錄的食物

增加紀錄 3

重複 步驟1→3

[回目錄](#page-3-0)

更新日誌

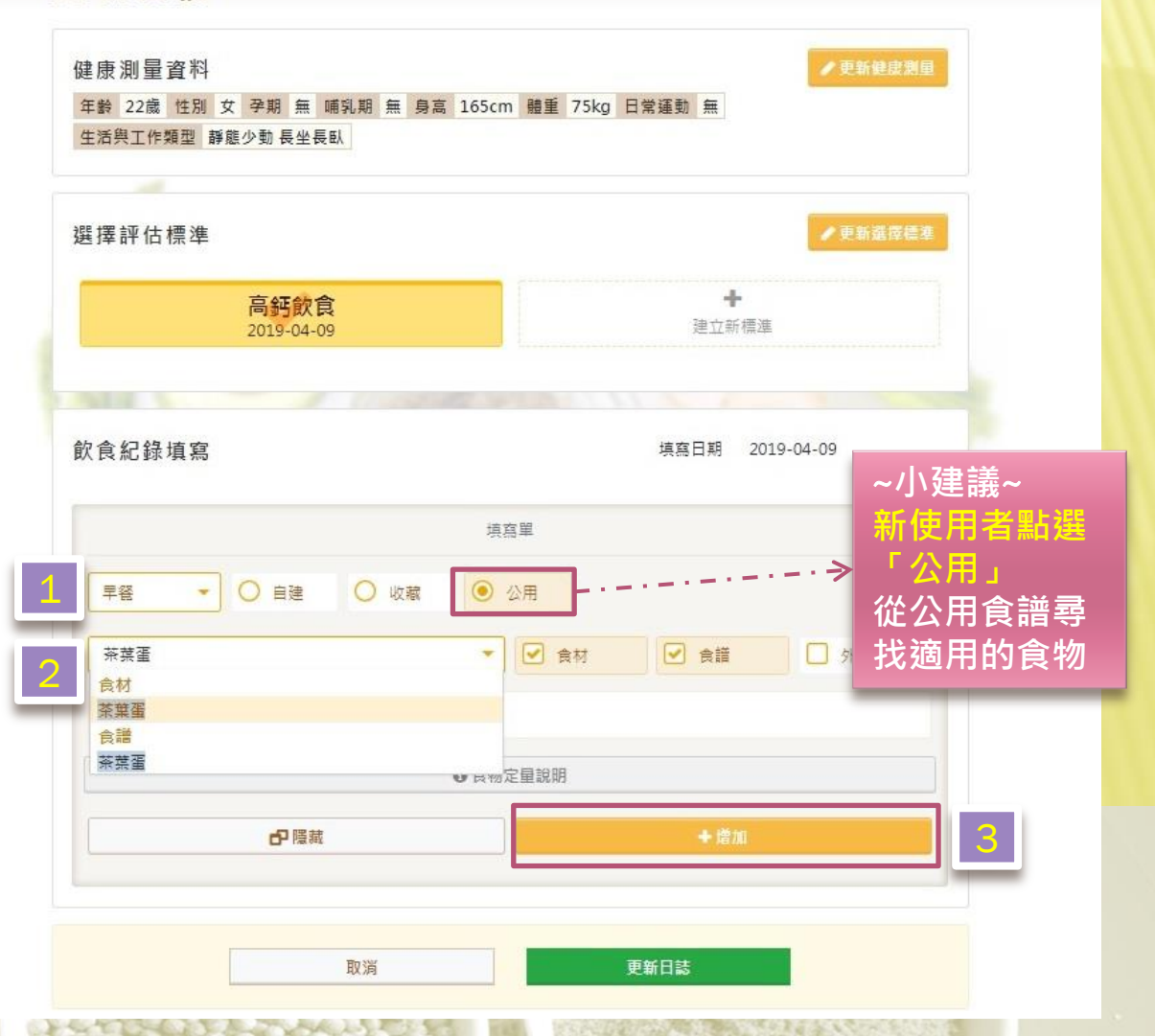

營養管理資訊網

PinYoung

機能

## 飲食日誌 –飲食紀錄5個動作

飲食紀錄填寫

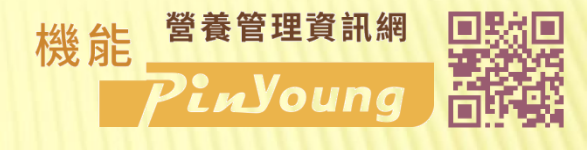

填寫日期 2019-04-09

#### 調整食用量 4

按照各食物的實際攝取量 依序調整 計量 、 單位 例如: 茶葉蛋 1 粒

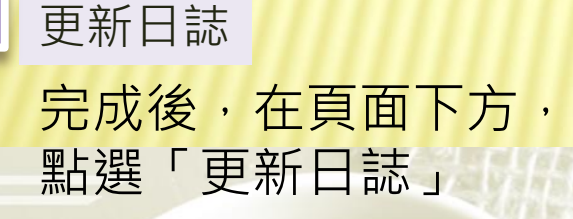

更新日誌

[回目錄](#page-3-0)

4 時段 食物名種 計量 單位 早餐 茶葉蛋 粒  $\mathbf{1}$ **開除** × 里径 即溶咖啡 **開除 ×**  $1$ 罐 午餐 白飯  $\mathbf{1}$ 碗 **副除 ×** 午餐 炒青江菜  $0.3$ 盖 副除 × 午餐 肉末蒸蛋 **副除 ×**  $0.5$ 碗 午餐 涼拌豆腐  $\mathbf{1}$ 人份 **副除 ×** 晚餐 白飯 碗 **副除 ×**  $\overline{1}$ 晚餐 炒青汀菜  $0.3$ 盖 **副除 ×** 晚餐 蠔油花椰菜  $0.3$ 蕾 **删除 ×** 晚餐 紫菜蛋花湯 半鹽 開除 ×  $\mathbf{1}$ 人份 中隱藏 +谱加 5取消 更新日誌

5

<span id="page-14-0"></span>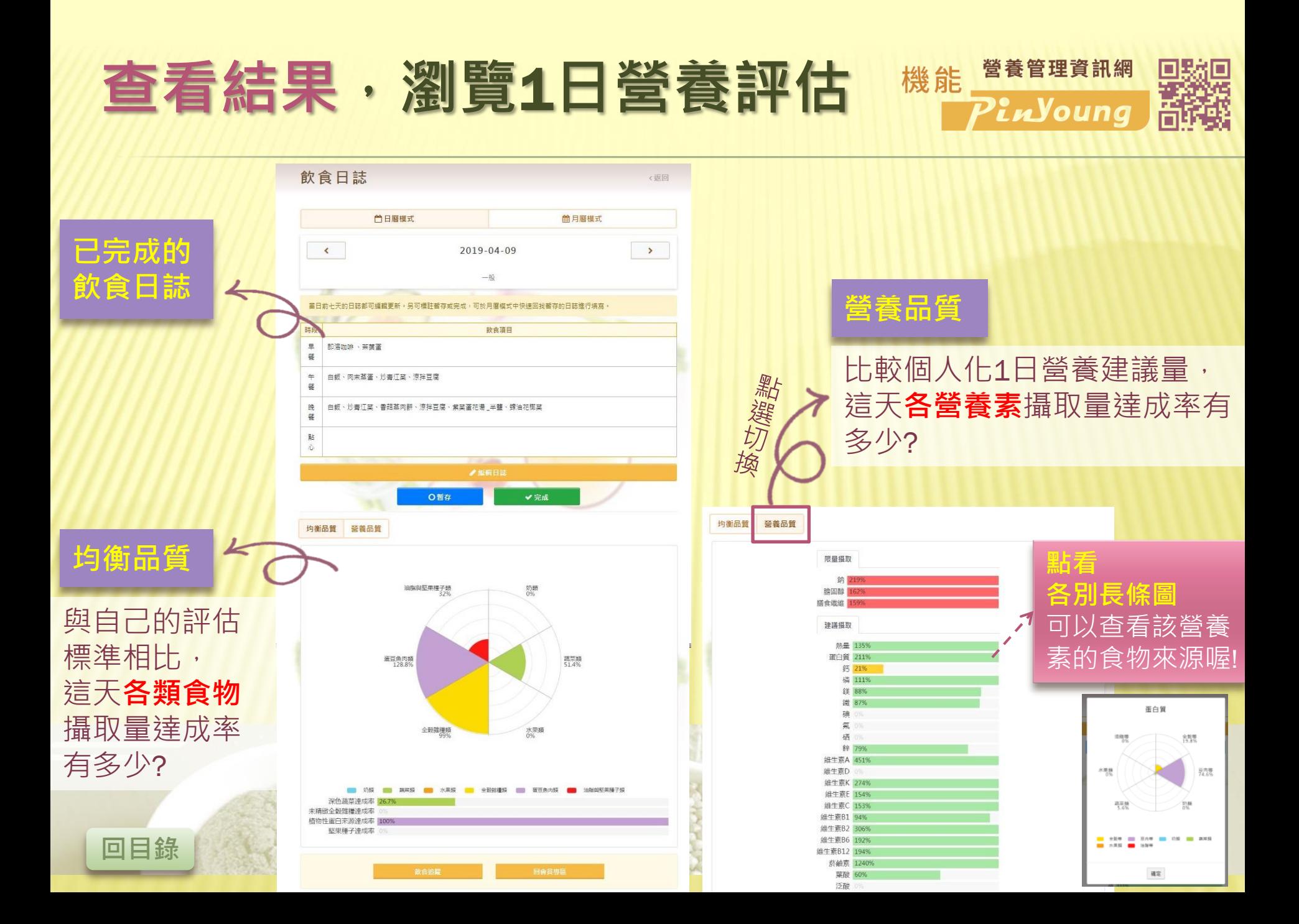

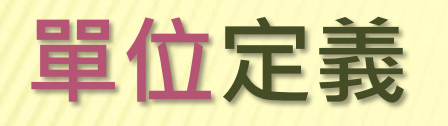

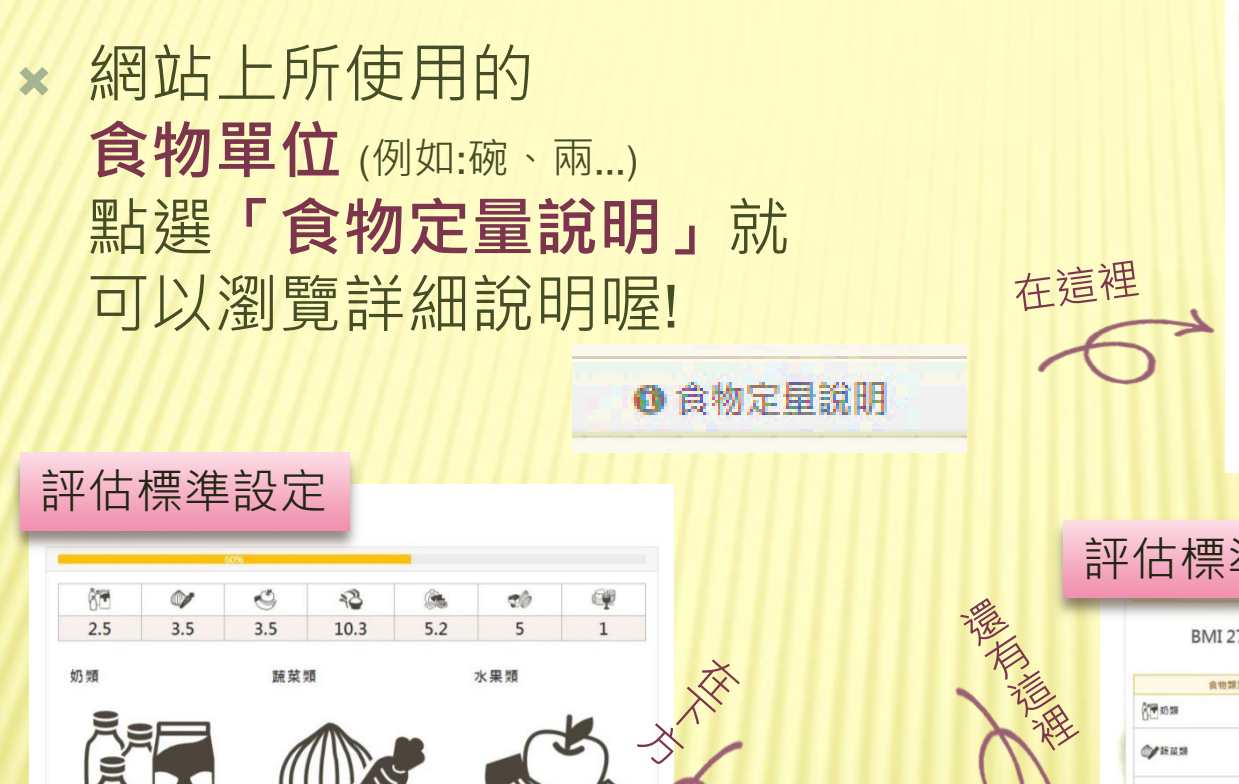

3.5碗

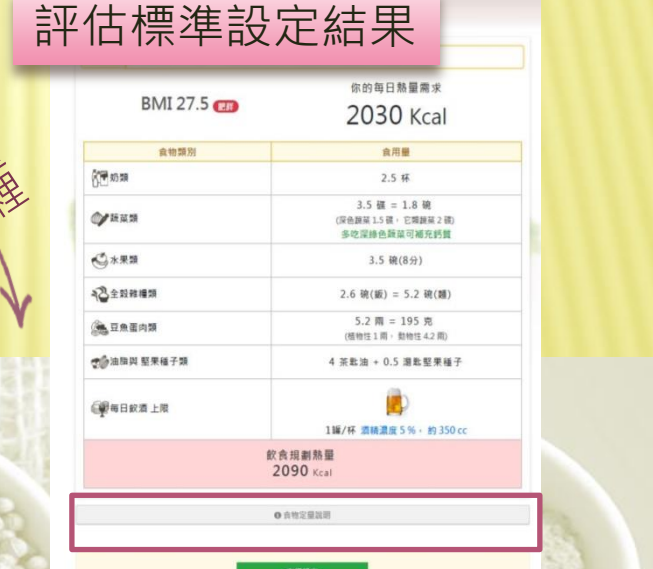

飲食紀錄填寫

旱餐

旱餐

 $+$ 

 $+$ 

 $+$ 

午餐

中径

蛋蛋食物

常用食物

茶葉蛋

即溶咖啡

白飯

炒青江菜

肉末蒸蛋

涼拌豆腐

▼ 〇 自建

中陽統

○ 收藏

力名称

填寫日期 2019-04-09

單位

人份 →

崖 -

雨

盖

碗

人份 -

□外食

**BIRX** 

**副除**×

**BIRX** 

**副除文** 

删除×

**No.x** 

計量

 $\vert$  1

 $1\,$ 

 $\,$  1  $\,$ 

 $\overline{1}$ 

 $\overline{1}$ 

 $\vert$  1

全部删除 填寫單

◎ 公用

◎ 食物定量說明

▼ 図 食材

□ 食語

2.5杯

高鈣飲食奶類食物定量為2.5杯

 $L - 3$ 

3.5碗

● 食物定量說明